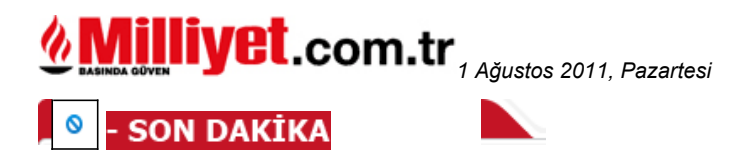

## Klima yoksa, cemaat de yok

Adana İl Müftüsü İsmail Canpolat, "Türk sanayisinin önde gelen ailelerinden Sabancıların Adana'ya bıraktığı en büyük miras olan Sabancı Merkez Camisi'nin, on bir ayın sultanı Ramazan'da ihtişamıyla göz kamaştırırken, klima sisteminin bulunmaması nedeniyle cemaatini konuk edemediğini" söyledi.

Canpolat, temeli 1988 yılında atılmasına rağmen 1996'da yapımı ödenek sıkıntısı nedeniyle bir süre bekleyen camiye, Sabancı ailesinin, VAKSA kanalıyla o zamanın parasıyla 1 milyon 140 bin lira bağışta bulunduğunu anımsatarak, "Sabancı ailesinin verdiği bu büyük destek sayesinde cami, 1998'de cemaate kapılarını açtı. Ancak o günden bu yana camide soğutma ya da ısıtma sistemi bulunmuyor. Bu yıl ramazanın yılın en sıcak ayına gelmesi nedeniyle bu eksiklik daha fazla hissedilmeye başlandı" dive konustu.

## "SABANCI VAKFI KLIMA İÇİN GİRİŞİMDE BULUNDU AMA SONUÇ **ALAMADI"**

Ortadoğu ve Balkanlar'ın en büyüğü olma özelliğini koruyan ve "Selimiye'nin eşi, Sultan Ahmet'in kardeşi" diye adlandırılan Sabancı Merkez Camisi'nin, bir an önce cemaati kucaklamasını arzu ettiklerini beliren Canpolat, şunları söyledi:

"Caminin yapımının yüzde 40'ını karşılayan Sabancı Vakfı, camiye soğutma sistemi yerleştirilmesi girişiminde bulundu, ancak henüz sonuc alınamadı. Vakıf yetkilileri, son olarak geçtiğimiz nisan ayında camiye gelip kurulacak soğutma sistemiyle ilgili incelemelerde bulunmuşlardı. Bu güzel camimizin ramazanda cemaatsiz kalması bizleri de üzüyor."

Adana Diyanet-Sen Temsilcisi Mustafa Ünaldı ise Adana'nın sıcak bir Akdeniz şehri olduğunu, bu nedenle soğutma sistemine şiddetle ihtiyaç duyulduğunu söyledi.

Din Bir- Sen Temsilcisi Mustafa Isık da asırı sıcaklar nedeniyle camide cemaatin parmakla sayılacak kadar azaldığını belirterek, "Adana'da vatandaşlar teravih için klimalı camileri tercih ediyor. Biz klimalı camilerde namaz kılmamıza rağmen terliyoruz. Aşırı sıcak ve klimasız ortamda namaz kıldıran imamlar da zor durumda kalıyor. Sabancı Vakfı caminin bütün ihtiyaçlarını karşılıyor. Klimayı da taktırırlarsa cemaatin de duasını alırlar" dedi.

1.8.2011